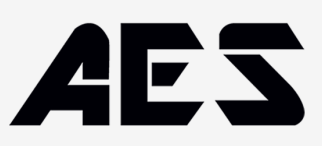

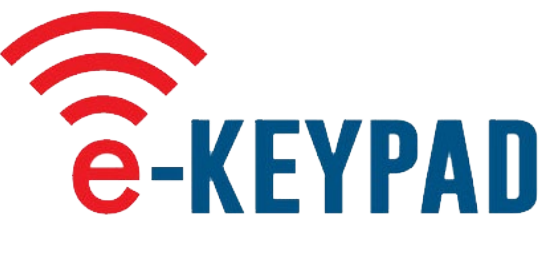

## **EINFACH UND SICHER**

**433,39 MHz Sender-Empfänger.**

**Wasserdichtes Gehäuse.**

**Wird von einer einzigen 2450er Lithium-Knopfzelle betrieben.**

**Kann entriegelt und als Zugangstaste verwendet werden.**

**Einfacher 4- bis 8-poliger Code-Betrieb.**

**Kompatibel mit allen E-Transceivern oder Torsteuerungen.**

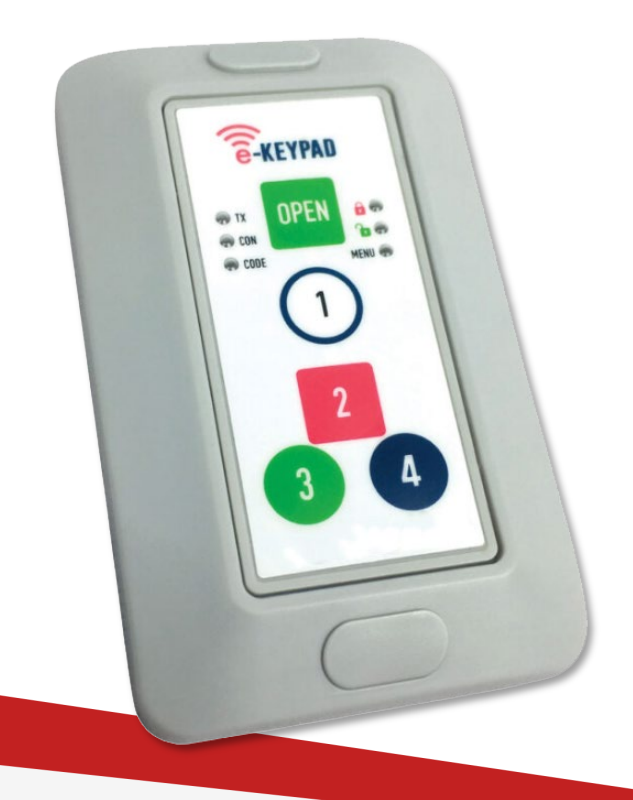

## **Codierung der Fernbedienung**

**HINWEIS: Das e-Keypad wird im entsperrten Modus geliefert und muss sich in diesem Modus befinden, um den Transceiver zu codieren.**

- 1. Schalten Sie den Transceiver in den Code-Lernmodus (siehe Anweisungen für den Transceiver).
- 2. Drücken Sie auf dem e-Keypad die OPEN-Taste einmal und lassen Sie sie los. Das e-Keypad ist nun codiert.

## **Aktivieren Sie e-Keypad**

- 1. Um das e-Keypad zu aktivieren, halten Sie die Taste 5 Sekunden lang gedrückt. Die "Lock, **n** -LED leuchtet auf, nach 3 Sekunden erlischt sie.
- 2. Sie können nun das e-Keypad bedienen, indem Sie den Standardcode 1221 eingeben und dann die Taste OPEN drücken.
- 3. Um das e-Keypad zu entsperren, halten Sie die Taste 5 Sekunden lang gedrückt; die "Lock"-LED und die "Code"-LED leuchten auf.
- 4. Geben Sie nun Ihren Code ein und drücken Sie OPEN. Die "Unlock, **b**-LED leuchtet auf, und nach 3 Sekunden wird der Verriegelungsmodus verlassen. Die OPEN-Taste aktiviert nun die Tür oder das Tor ohne Eingabe des Codes.

## Ändern des Zugangscodes

Um den Zugangscode zu ändern, drücken Sie die Taste und halten Sie sie (1) 5 Sekunden lang gedrückt. Die LED "Menü" und die LED "Code" leuchten auf.

Geben Sie den Standardcode 1221 ein, drücken Sie dann OPEN und die LED "Code" blinkt. Geben Sie nun einen neuen Code ein (es können mindestens 4 und maximal 8 Ziffern eingegeben werden zum Beispiel 341323).

Drücken Sie nun OPEN und die LED "Con" blinkt. Geben Sie den Code erneut ein (z.B. 341323) und drücken Sie erneut OPEN.

Wenn der geänderte Code erfolgreich ist, leuchtet die LED "Code" 3 Sekunden lang, dann wird die Codierungssequenz beendet. Wenn der Code nicht erfolgreich ist, blinken sowohl die "Code"- LED als auch die "Con"-LED dreimal und beenden dann die Codierungssequenz. In diesem Fall wird der Zugangscode wieder auf den ursprünglichen Code zurückgesetzt.

HINWEIS: Wenn Sie Ihren Pincode vergessen haben, müssen Sie den technischen Support um Hilfe bitten. Das System muss auf die Werkseinstellungen zurückgesetzt werden, um es auf die ursprünglichen Einstellungen zurückzusetzen.

**Bezug AT: Elektrohandel Eisterer 0699/10546947 www.türsprechanlagen.at**